## Programmazione

(Vers. B)

## 23 novembre 2016

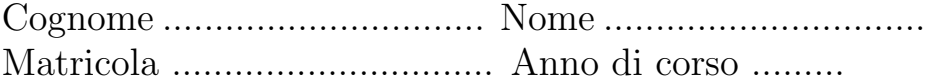

Alcune delle seguenti domande riguardano il vostro numero di matricola. Scrivete il vostro numero nel seguente schema, una cifra per ogni spazio:

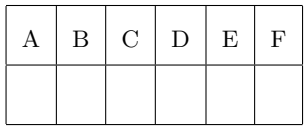

Nel seguito, useremo le lettere ABC. . . per riferirci alle corrispondenti cifre del numero di matricola. Ad esempio, "il numero DEF" il numero costituito dalle ultime tre cifre del vostro numero di matricola.

Rispondete alle seguenti domande<sup>1</sup>:

1. Assumete che x e y siano variabili int, e che il loro valore prima di ciascuno dei seguenti assegnamenti sia rispettivamente AF e BE. Dite quale sarà il loro valore dopo gli assegnamenti indicati:

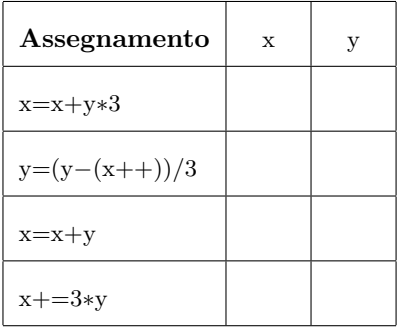

<sup>&</sup>lt;sup>1</sup>Nei programmi, assumeremo sempre che in sia una variabile di classe Scanner, già dichiarata e inizializzata. Quando vi viene richiesto di scrivere un programma, potete limitarvi a scrivere il corpo del metodo main.

2. Scrivete un programma che legga una sequenza di interi, terminata dall'intero 0, e stampi quanti sono gli interi $\boldsymbol{x}$  della sequenza tali che  $3\boldsymbol{x}$ abbia esattamente due cifre. Ad esempio:

Intero: 4 Intero: 21 Intero: 50 Intero: 721 Intero: 0 2

3. Scrivete un programma che legga ripetutamente delle stringhe della forma aa $\cdots$ abb $\cdots$ b (cioè, stringhe costituite da una certo numero  $h \geq 0$  di caratteri 'a', seguiti da un certo numero  $k \geq 0$  di caratteri 'b'). A fronte di questa stringa il programma deve stampare  $2h+k$ . Il programma termina quando  $h = k = 0$ . Non è necessario che controlliate che l'utente abbia inserito una stringa nella forma corretta.

Ad esempio: Stringa: aabbb

```
7
Stringa: aaaaabb
12
Stringa: aaa
6
Stringa: bb
2
Stringa: abb
4
Stringa:
```
Suggerimento: Per determinare il valore da stampare non è necessario fare un ciclo sulla stringa, ma è sufficiente utilizzare metodi opportuni che la classe String fornisce.

4. Scrivete un programma che dato in input un valore intero n disegni la forma indicata (il numero di righe è  $n,$  il numero di asterischi sulla prima e sull'ultima riga è  $n$ , e le righe intermedie alternano due e un asterisco alla fine, preceduti da un numero opportuno di punti).

```
Intero: 8
********
.......*
......**
.......*
......**
.......*
......**
********
```
5. Considerate il seguente programma Java

```
Scanner in = new Scanner (System. in );
\label{eq:int} \begin{aligned} \text{int} \ \ x \, , \quad y \ , \quad z \ ; \end{aligned}x = in.nextInt();y = in.nextInt();
z = 0;while (x \ % 10 > 0) {
 z++;
 x−−;
}
while (y / 10 > 0) {
 z + = 10;
 y = 10;}
\text{out} \cdot \text{print}(\text{z});
```
- Cosa stampa il programma quando x = EF e y = AB? .........................................
- Cosa stampa il programma quando x = AB e y = EF? .........................................

6. Scrivete un programma che legga una stringa e la ristampi nel seguente modo: ogni carattere deve essere ripetuto $k$ volte se  $k$  è il numero di volte che quel carattere comparirà da quel punto in avanti. Ad esempio, se la stringa fosse "cartamusica" il programma dovrebbe stampare "ccaaartaamusica". (La prima 'c' è ripetuta due volte perché ricomparirà in seguito una volta, lo stesso per la seconda 'a', mentre la prima 'a' è ripetuta tre volte).

Ad esempio:

Stringa: carcassa ccaaarcaasssa

7. Scrivete un programma che legga un certo numero di stringhe (al massimo 100), terminate dalla stringa vuota, e che alla fine ristampi l'ultimo carattere di ciascuna.

Ad esempio:

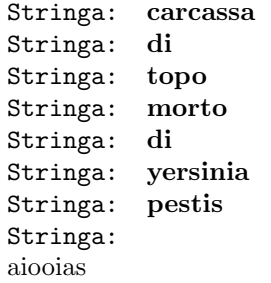

8. Scrivete un metodo statico di nome f che dati come argomenti due numeri interi positivi restituisca il numero ottenuto sostituendo alla cifra delle unità del primo quella del secondo. Ad esempio, se i numeri sono  $1512$  e 329 dovrebbe restituire 1519. Il metodo non deve stampare nulla.

- 9. Scrivete un metodo statico di nome ripeti che data una stringa  $x$  e dato un intero non negativo  $r$ , funzioni come segue:
	- se  $r$  è pari, restituisce la stringa ottenuta ripetendo  $r/2$  volte la stringa x;
	- se r è dispari, restituisce la stringa ottenuta ripetendo  $r/2$  (parte intera) volte la stringa ottenuta leggendo  $x$  al contrario.

Ad esempio ripeti ("ciao", 6) deve restituire "ciaociaociao", mentre ripeti ("ciao", 5) deve restituire "oaicoaic".

Suggerimento. La classe StringBuilder ha un metodo reverse () che inverte il contenuto attuale dello StringBuilder.